## **VERBINDEN**

## **Einzeln verwenden**

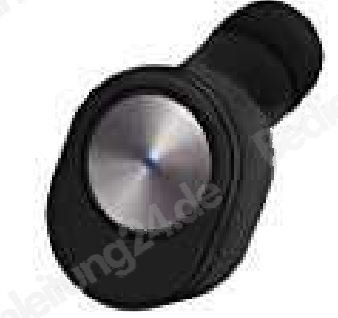

1. Halten Sie die Tasteneinheit gedrückt. LED blinkt abwechselnd rot und blau.

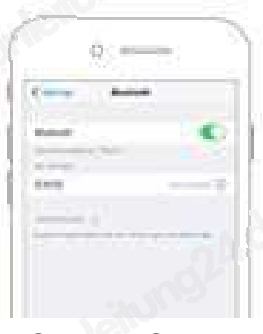

2. Suchen Sie in der Bluetooth List nach "GW10" und Tippen Sie es zum Verbinden an.

## **Zusammen verwenden**

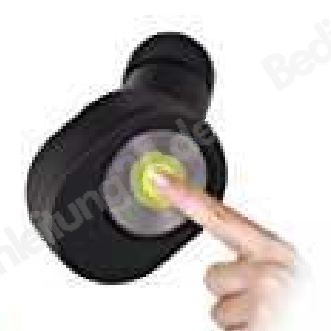

1. Halten Sie die Taste beider Geräte 5 Sekunden lang gedrückt, bis das blaue und rote Licht abwechselnd aufblinken.

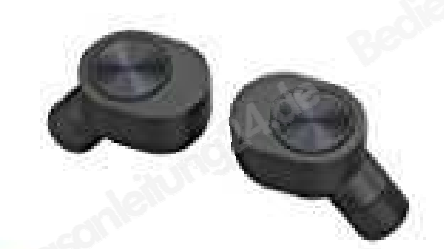

2. Drücken Sie zweimal die Taste der einen Einheit, um die Haupteinheit einzustellen, und die andere wird automatisch die Nebenstelle. Sie werden innerhalb von 15 Sekunden erfolgreich gepaart.

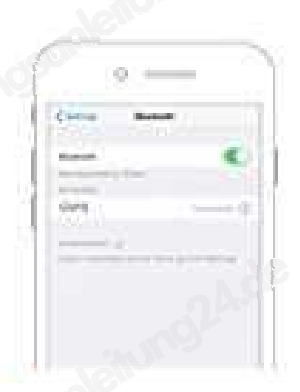

3. Suchen Sie in der Bluetooth List nach "GW10" und Tippen Sie es zum Verbinden an.